<span id="page-0-0"></span>**Einführung in den Compiler-Bau Lexer/Parser-Generierung mit ANTLR**

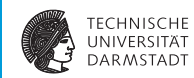

### WS 2017/18

#### Andreas Koch

### FG Eingebettete Systeme und ihre Anwendungen Informatik, TU Darmstadt

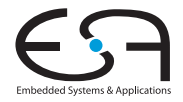

# <span id="page-1-0"></span>**Überblick**

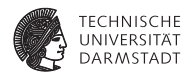

- **IN ANTLR Another Tool for Language Recognition**
- $\blacktriangleright$  Kurze Einführung in ANTLR 4.x
	- $\blacktriangleright$  Inkompatibel zu ANTLR 2.x und 3.x!

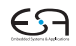

# **Werbung**

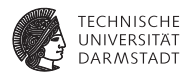

Inhalt und Beispiele stammen aus:

*The Definitive ANTLR 4 Reference*

- **Terence Parr**
- Pragmatic Bookshelf 2013
- $\blacktriangleright$  Sehr gut lesbar!

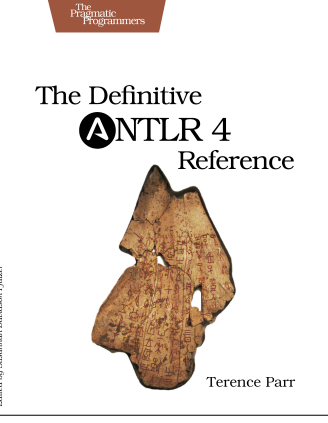

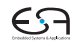

# **ANTLR - Einführung 1**

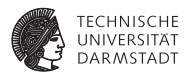

#### ANTI R $4x$

- $\blacktriangleright$  Adaptive LL(\*) Compiler Generator
	- ▶ Eingabe: Grammatik in EBNF (und mehr!)
	- **Ausgabe: Erkenner für Sprache mittels rekursivem Abstieg**
- $\blacktriangleright$  Erzeugt (akt. Version 4.5.3) Erkenner in ...
	- $\blacktriangleright$  Java, C#, C++, JavaScript, Python
	- $\blacktriangleright$  weitere Sprachen geplant.

Arten von Eingabedaten

- **EXE** Zeichenströme (bearbeitet mit Lexer)
- **Token-Ströme (bearbeitet mit Parser)**

Alternative Compiler-Generatoren

 $\blacktriangleright$  Lexer/Scanner: lex, flex, JFlex

Parser: yacc/bison, JCup, JavaCC, SableCC, SLADE

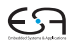

# **Neuerungen in ANTLR 4.x**

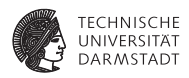

### $\blacktriangleright$  ANTLR verarbeitet jede gültige Grammatik

- **I** Versucht Konflikte und Mehrdeutigkeiten automatisch aufzulösen
	- **In Anhand von Heuristiken für die praktisch relevantesten Stellen**
- **Innergenzer Einschränkung: Indirekt links-rekursive Regeln werden nicht unterstützt**
- Adaptiver Parser mit variablem Lookahead:  $ALL(*)$ 
	- **IDIE Grammatik wird zur Laufzeit des generierten Parsers analysiert**
	- Parser kann Entscheidungen auf konkreten Eingabedaten treffen
- I Automatischer Aufbau von Parse Trees
- Automatische Generierung von Visitors und Listeners
- I Bevorzuge saubere Trennung zwischen Grammatik und Implementierungssprache
	- Wesentliche Änderung des APIs im Vergleich zu ANTLR v3

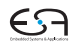

# **Weiterführendes Material**

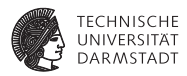

#### Internet

- I **<http://www.antlr.org>**
- ▶ Dort: Wiki, Thema "FAQ und Getting Started"
- $\blacktriangleright$  Sehr umfangreiche Materialsammlung
	- **I** Leider unstrukturiert

#### I Vortrag von Terence Parr: http://www.youtube.com/watch?v=q8p1voEiu8Q

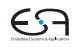

# **Hello World**

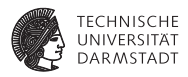

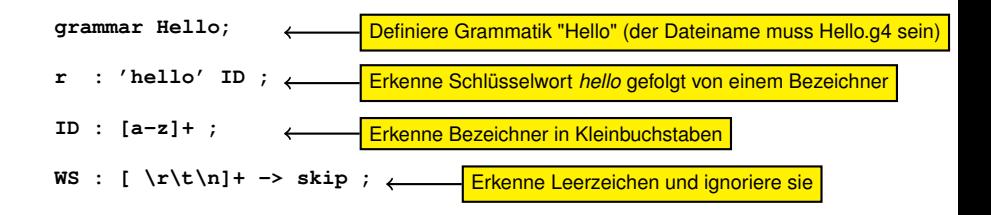

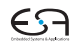

**Setup**

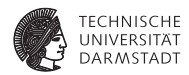

- $\blacktriangleright$  ANTLR herunterladen
	- **\$ cd ~/xyz**
	- **\$ wget http://antlr.org/download/antlr-4.5.3-complete.jar**

**I** Umgebungsvariable cLASSPATH (für die Java-Werkzeuge) setzen

- **\$ export CLASSPATH=".:~/xyz/antlr-4.5.3-complete.jar:\$CLASSPATH"**
- Aliase für ANTLR und das TestRig erstellen (unixoide Systeme)

```
$ alias antlr4='java -jar ~/xyz/antlr-4.5.3-complete.jar'
$ alias grun='java org.antlr.v4.runtime.misc.TestRig'
```
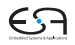

# **TestRig**

## **Generischer Testtreiber für die Grammatik**

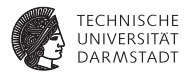

**INTLA** aufrufen und generierte Dateien übersetzen

```
$ antlr4 Hello.g4
```

```
$ javac *.java
```
### $\blacktriangleright$  Eingabe in Token zerlegen

```
$ echo "hello students" | grun Hello r -tokens
[@0,0:4='hello',<1>,1:0]
[@1,6:13='students',<2>,1:6]
[@2,15:14='<EOF>',<-1>,2:0]
```
Eingabe parsen

```
$ echo "hello students" | grun Hello r -gui
```
r hello students

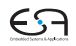

## **Struktur einer Grammatik-Datei**

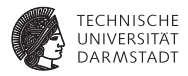

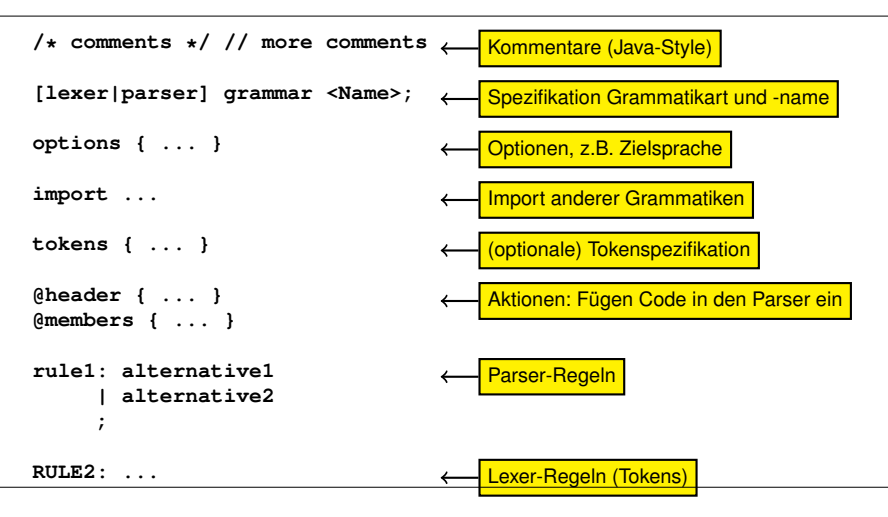

[Einleitung](#page-1-0) [Parser und Listener-Interface](#page-13-0) [Expressions und Visitor-Interface](#page-26-0) [Fortgeschrittene Themen](#page-33-0) [Zusammenfassung](#page-46-0)

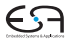

# **Aufbau einer Regel**

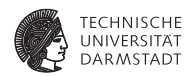

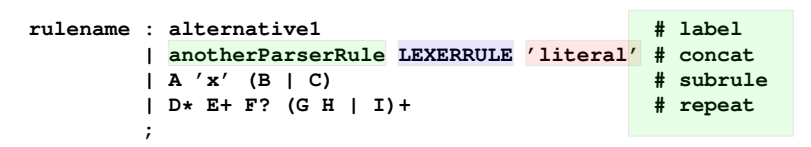

- $\blacktriangleright$  Eine Regel besteht aus einem Namen
	- $\blacktriangleright$  gefolgt von einer Menge an Alternativen.
- I Parserregeln beginnen immer mit einem Kleinbuchstaben
- Lexerrregeln (Tokens) beginnen immer mit einem Großbuchstaben
- Eine Alternative referenziert
	- $\blacktriangleright$  andere Parserregeln
	- $\blacktriangleright$  Lexerregeln
	- **In Literale in einfachen Anführungszeichen**
- $\blacktriangleright$  Alternativen können mit einem Label versehen werden.
- Außerdem: Parameter, Rückgabewerte, eingebettete Aktionen, Optionen, ...

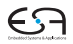

# **Aufbau einer Regel**

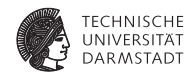

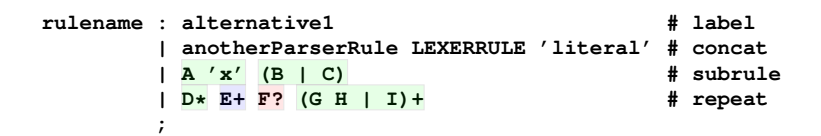

- **Intereinanderschreiben von Grammatiksymbolen entspricht der** Konkatenation.
- **I** Unterregeln (subrules) werden durch Klammern eingeleitet
	- Sie können weitere Alternativen getrennt durch | beeinhalten.
- $\blacktriangleright$  Weitere Operatoren sind  $*(0\text{-}n \text{ Wdh.})$ ,  $+(1\text{-}n \text{ Wdh.})$ ,  $?$  (0-1 Wdh.).
- Die Operatoren lassen sich auch auf Unterregeln anwenden.

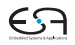

# **Kurzschreibweisen**

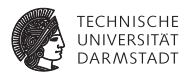

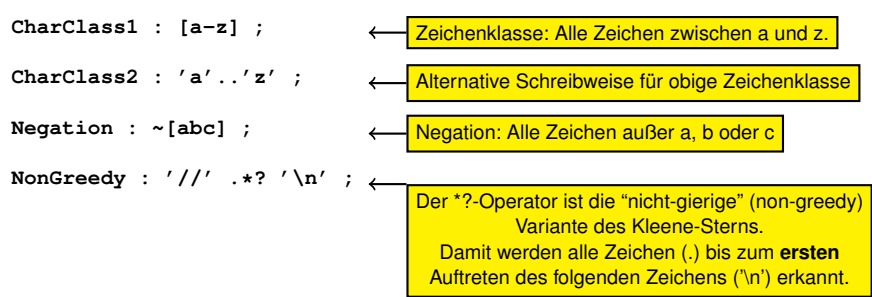

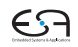

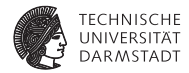

# Abschnitt 2

# <span id="page-13-0"></span>**[Parser und Listener-Interface](#page-13-0)**

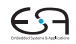

# **ArrayInit**

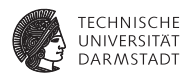

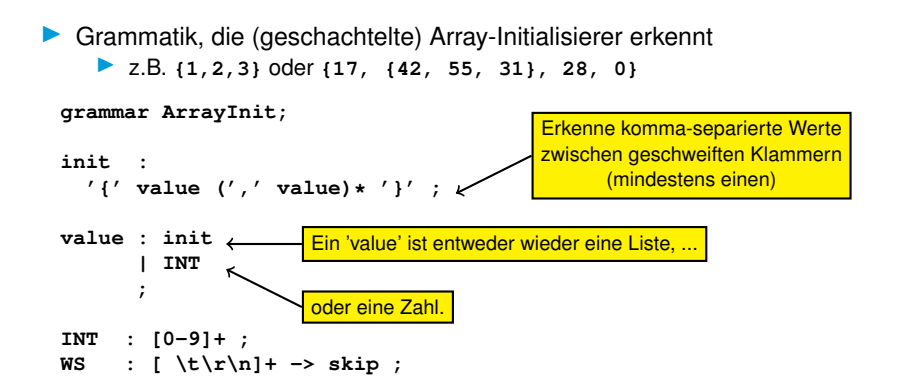

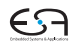

# **Erzeugte Dateien**

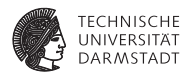

**antlr4 ArrayInit.g4** erzeugt:

- $\blacktriangleright$  ArrayInitParser.java
	- I **public class ArrayInitParser extends Parser { ... }**
- $\blacktriangleright$  ArrayInitLexer.java
	- I **public class ArrayInitLexer extends Lexer { ... }**
	- **Filter** Erzeugt Tokenstrom für den Parser.
- $\blacktriangleright$  ArrayInit.tokens
	- ArrayInitLexer.tokens
		- <sup>I</sup> **\*.tokens**-Dateien nur für Datenaustausch zwischen Grammatiken
			- $\blacktriangleright$  (hier nicht notwendig)
- $\blacktriangleright$  ArrayInitListener.java ArrayInitBaseListener.java
	- **In Listener-Interface (Alternative zum Visitor-Pattern, später mehr dazu)**

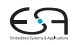

### **Parser**

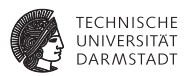

Parser erzeugt einen abstrakten Parse-Baum, bestehend aus

#### **ParserRuleContext-Objekten**

- "Kontext": hier Speicherung aller Information über erkannte Phrase
- Eigene Subklasse für jede Regel (bzw. für Alternative mit Label)
- **IN** Attribute für Nichtterminals und benannte Literaltokens
	- $\blacktriangleright$  Nicht-benannte Literale werden verworfen
- **Entspricht den phrasenspezifischen AST-Knoten in Triangle**
- **Findhält u.a. Zugriffsmethoden auf** 
	- **Start- und Endtokens**
	- **I** Kinder und Elter im AST
- I **TerminalNode**-Objekten (repräsentieren die Terminals)

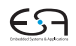

## **Parser AST für {1,{2,3},4}**

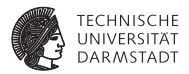

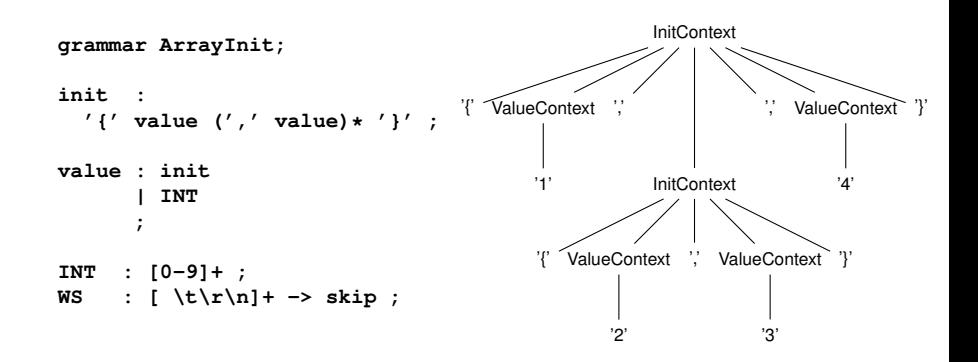

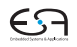

## **Parser Generierter Code**

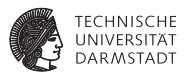

```
public class ArrayInitParser extends Parser {
  ...
  public static class InitContext extends ParserRuleContext {
    ...
    public List<ValueContext> value() { ... }
    ...
  }
  public final InitContext init() throws RecognitionException { ... }
  public static class ValueContext extends ParserRuleContext {
    ...
    public TerminalNode INT() { ... }
    public InitContext init() { ... }
Zugriff auf Kinder im AST
    ...
  }
  public final ValueContext value() throws RecognitionException { ... }
  ...
}
```
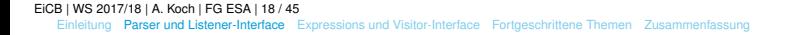

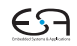

### **Parser Integration**

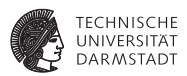

```
import org.antlr.v4.runtime.*;
import org.antlr.v4.runtime.tree.*;
public class Test {
 public static void main(String[] args) throws Exception {
   ANTLRInputStream input = new ANTLRInputStream(System.in);
    ArrayInitLexer lexer = new ArrayInitLexer(input);
    CommonTokenStream tokens = new CommonTokenStream(lexer);
    ArrayInitParser parser = new ArrayInitParser(tokens);
    ParseTree tree = parser.init();
init ist der Name der Regel
    System.out.println(tree.toStringTree(parser));
  }
}
                 → Lexer und Parser mit Tokenstream verbinden
```
Methode für Startsymbol aufrufen

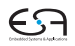

## **Verwendung des Parsers**

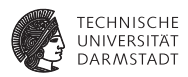

- Bislang wird nur erkannt, ob die Eingabe zur Grammatik passt.
- In ANTLR  $\leq$  3: Semantische Aktionen (= Java-Code) in Grammatik einbetten.
	- **IN Aktionen werden beim Erkennen einer Regel ausgeführt.**
	- In v4 weiterhin möglich, es wird aber davon abgeraten
		- I Da nun Konstrukte der Zielsprache und Grammatik vermischt
- I Traversieren des ASTs
	- $\blacktriangleright$  Neu und viel bequemer in ANTLRv4
- **In Automatische Generierung von passenden Interfaces und Implementierungen** 
	- **In Listener (traversiert auch Unterbäume automatisch)**
	- I Visitor (explizite Traversierung von Unterbäumen erforderlich)

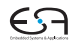

### **Listener**

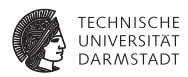

- **Ein Listener reagiert auf Ereignisse (***events***).** Hier:
	- $\triangleright$  Der AST wird mittels Tiefensuche von links nach rechts traversiert.
	- ▶ Wird ein Knoten X besucht, wird die Methode enterX(..) aufgerufen.
	- ▶ Nachdem alle Kinder von X besucht wurden, wird exitX(..) aufgerufen.
- **Für die Grammatik ArrayInit ANTLR generiert automatisch** 
	- I das Listener-Interface **ArrayInitListener**
	- eine Defaultimplementiertung (mit leeren Eventmethoden) **ArrayInitBaseListener**

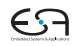

**Listener Beispiel: {1,{2,3},4}**

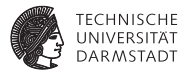

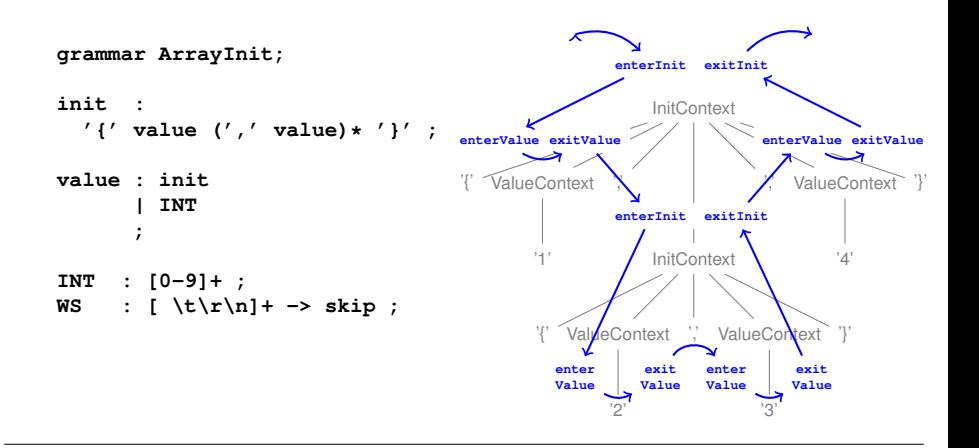

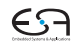

# **Listener Anwendungsbeispiel**

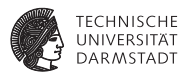

- ▶ Ziel: Array-Initialisierer wie {1, 2, 3} in Unicode-Strings wie **"\u0001\u0002\u0003"** umwandeln.
	- $\blacktriangleright$  Ist tatsächlich sinnvoll, letzteres wird effizienter von JVM ausgeführt
- $\blacktriangleright$  Vorgehensweise:
	- I Geschweifte Klammern zu Anführungszeichen machen
	- Elemente in hexadezimale Darstellung umwandeln und jeweils \u davor schreiben

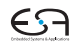

# **Listener Code-Beispiel**

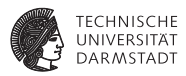

```
public class ShortToUnicodeString extends ArrayInitBaseListener {
    public void enterInit(ArrayInitParser.InitContext ctx) {
        System.out.print('"');
    }
    public void exitInit(ArrayInitParser.InitContext ctx) {
        System.out.print('"');
    }
    public void enterValue(ArrayInitParser.ValueContext ctx) {
        int value = Integer.valueOf(ctx.INT().getText());
        System.out.printf("\\u%04x", value)}
    }
}
                                                 Annahme:
                                         keine geschachtelten Initialisierer
```
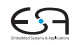

### **Listener Anwendungsbeispiel (Integration)**

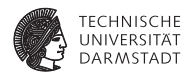

```
import org.antlr.v4.runtime.*;
import org.antlr.v4.runtime.tree.*;
public class Test {
 public static void main(String[] args) throws Exception {
    ANTLRInputStream input = new ANTLRInputStream(System.in);
    ArrayInitLexer lexer = new ArrayInitLexer(input);
    CommonTokenStream tokens = new CommonTokenStream(lexer);
    ArrayInitParser parser = new ArrayInitParser(tokens);
```

```
ParseTree tree = parser.init();
ParseTreeWalker walker = new ParseTreeWalker();
walker.walk(new ShortToUnicodeString(), tree);
```

```
System.out.println();
```
**} }**

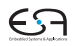

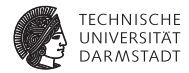

# Abschnitt 3

# <span id="page-26-0"></span>**[Expressions und Visitor-Interface](#page-26-0)**

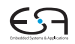

# **Expression-Grammatik**

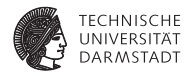

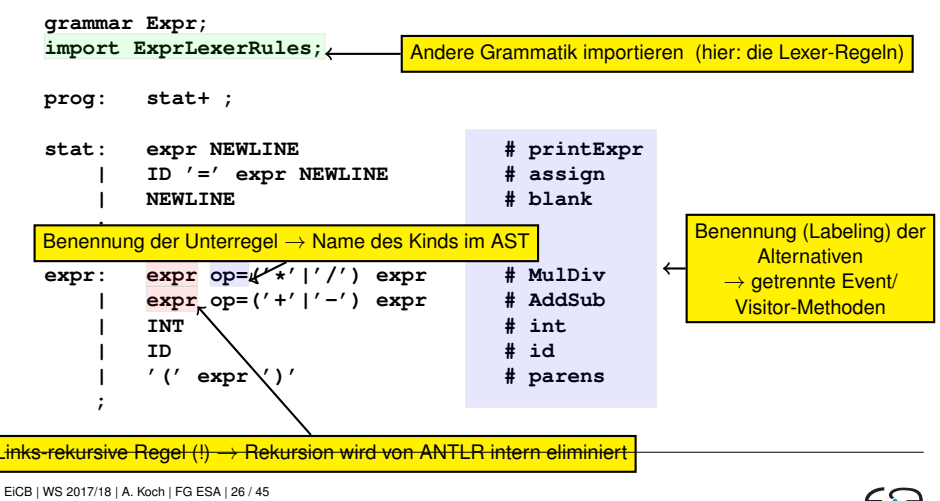

[Einleitung](#page-1-0) [Parser und Listener-Interface](#page-13-0) [Expressions und Visitor-Interface](#page-26-0) [Fortgeschrittene Themen](#page-33-0) [Zusammenfassung](#page-46-0)

### **Expression-Grammatik Importierte Lexer-Regeln**

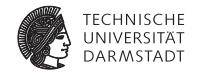

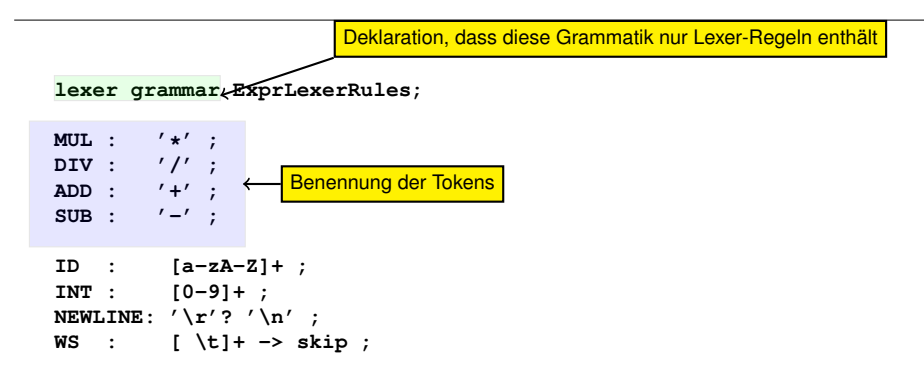

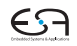

# **Visitor-Pattern**

### **Anwendungsbeispiel**

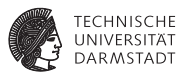

- ▶ Ziel: Interaktiver Taschenrechner
- Benutzung des von ANTLR generierten Visitor-Patterns
- $\blacktriangleright$  Unterschied zum Listener-Mechanismus
	- **I** Traversierung von Unterbäumen muß nun explizit ausformuliert werden
	- **Damit Eingriff in Traversierung möglich, z.B.** 
		- **I** Veränderte Reihenfolge
		- I Überspringen von Unterbäumen
	- **IMED ANTLR Visitor-Methoden können Ergebnis an Aufrufer zurückgeben** 
		- ▶ Haben aber keine Argumente außer besuchtem AST-Knoten
- **Figure 2** Erzeugen von Visitor statt Listener:
	- **antlr4** -no-listener -visitor Expr.g4
- $\blacktriangleright$  Erzeugt
	- **Interface ExprVisitor**
	- **In Leere Default-Implementierung ExprBaseVisitor** 
		- Besucht alle Unterbäume, führt aber sonst keine Operationen aus

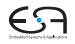

### **Visitor-Pattern Implementierung des Beispiels I**

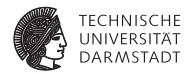

```
public class EvalVisitor extends ExprBaseVisitor<Integer> {
    Map<String, Integer> memory = new HashMap<String, Integer>();
    public Integer visitAssign(ExprParser.AssignContext ctx) {
        String id = ctx.ID().getText();
        int value = visit(ctx.expr();
        memory.put(id, value);
        return value;
    }
    public Integer visitPrintExpr(ExprParser.PrintExprContext ctx) {
        Integer value = visit(ctx.expr());
        System.out.println(value);
        return 0;
    }
    public Integer visitInt(ExprParser.IntContext ctx) {
        return Integer.valueOf(ctx.INT().getText());
    }
```
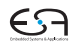

### **Visitor-Pattern Implementierung des Beispiels II**

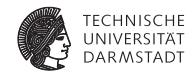

```
public Integer visitId(ExprParser.IdContext ctx) {
    String id = ctx.ID().getText();
    if ( memory.containsKey(id) ) return memory.get(id);
    return 0;
}
public Integer visitAddSub(ExprParser.AddSubContext ctx) {
    int left = visit(ctx.expr(0));
    int right = visit(ctx.expr(1));
    if ( ctx.op.getType() == ExprParser.ADD )
        return left + right;
    return left - right;
}
public Integer visitMulDiv(ExprParser.MulDivContext ctx) { ... }
public Integer visitParens(ExprParser.ParensContext ctx) {
    return visit(ctx.expr());
                                                 Möglich durch Benennung
                                                 der Token und Unterregeln
```
**} } // EvalVisitor**

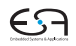

# **Visitor-Pattern Integration**

**}**

**}**

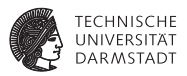

```
import org.antlr.v4.runtime.*;
import org.antlr.v4.runtime.tree.ParseTree;
public class Calc {
    public static void main(String[] args) throws Exception {
        ANTLRInputStream input = new ANTLRInputStream(System.in);
        ExprLexer lexer = new ExprLexer(input);
        CommonTokenStream tokens = new CommonTokenStream(lexer);
        ExprParser parser = new ExprParser(tokens);
        ParseTree tree = parser.prog();
```

```
EvalVisitor eval = new EvalVisitor();
eval.visit(tree);
```
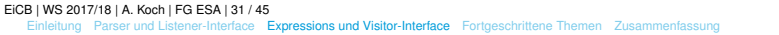

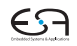

## <span id="page-33-0"></span>**Fortgeschrittene Themen**

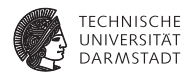

- **I** Links- und Rechtsassoziativität
- I Operatorpräzedenzen
- ▶ Das "Dangling Else"-Problem
- I Semantische Prädikate
- Fehlerbehandlung

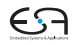

## **Linksassoziativität ANTLR v3: Formulierung der Grammatik**

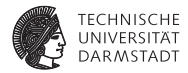

- ▶ Linksassoziativer Operator  $\otimes$ :  $a \otimes b \otimes c = (a \otimes b) \otimes c$
- a ⊗ *b* ⊗ *c* = (a ⊗ *b*) ⊗ *c*<br> **Definition (linksrekursiv!)**  $E ::= E \otimes T$  $T$
- In EBNF  $E ::= T(\otimes T)^*$  $\mathcal{L}_{\mathcal{A}}$  is the state operator  $\mathcal{L}_{\mathcal{A}}$  as sociative operator  $\mathcal{L}_{\mathcal{A}}$

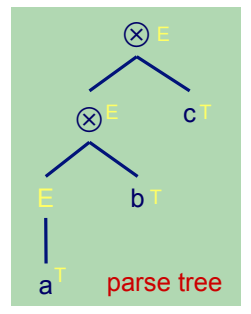

E ::= X Y

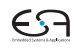

## **Rechtsassoziativität ANTLR v3: Formulierung in der Grammatik**

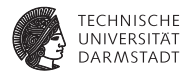

- **EXECUTE:** Rechtsassoziativer Operator ⊗:  $a \otimes b \otimes c = a \otimes (b \otimes c)$
- **Produktion (linksrekursiv!)**  $E ::= T \otimes E | T$  $\triangleright$   $\mathsf{E}$  |  $\mathsf{T}$  :  $\blacksquare$
- In EBNF  $(? = 0$  oder 1-mal)  $E ::= T(\otimes E)$ ?

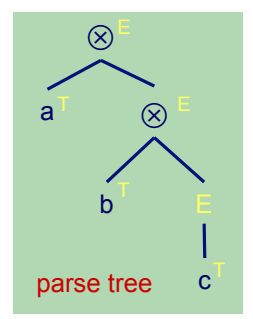

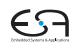

**Operatorpräzedenz 1 ANTLR v3: Formulierung in der Grammatik** VB HC 4 ANTLR - Introduction **34**  E ::= T (! T)\*

 $Y$  : | empty

**© Theo Ruys** 

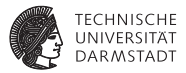

- Beispiel:  $a + b \times c - d$
- **... sollte geparsed werden als**  $(a+(b\times c))-d$  $\mathbf{u}$

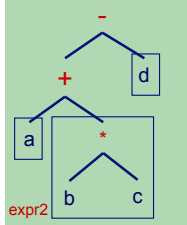

- Operator  $\times$  hat höhere Präzedenz als  $+$  und  $-$
- $\frac{1}{2}$  is more that the operator  $\frac{1}{2}$  and  $\frac{1}{2}$  is more thanks that the operator  $\frac{1}{2}$  is the operator of the precedence of the precedence of the precedence of the precedence of the precedence of the prece • In Grammatik ausdrücken, durch Platzieren von  $\times$  "näher an Operanden" als  $+$  und  $\alpha$  and  $\alpha$  and  $\alpha$  in the reflection in the grammar by  $\alpha$ 
	- **expr1 : expr2 ((PLUS^ | MINUS^) expr2)\* expr2 : operand (TIMES^ operand)\* expr2 : operand (TIMES^ operand)\* expr1 : expr2 ((PLUS^ | MINUS^) expr2)\* operand : IDENTIFIER**

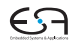

# **Operatorpräzedenz 2**  $a + b \times c - d$

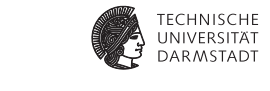

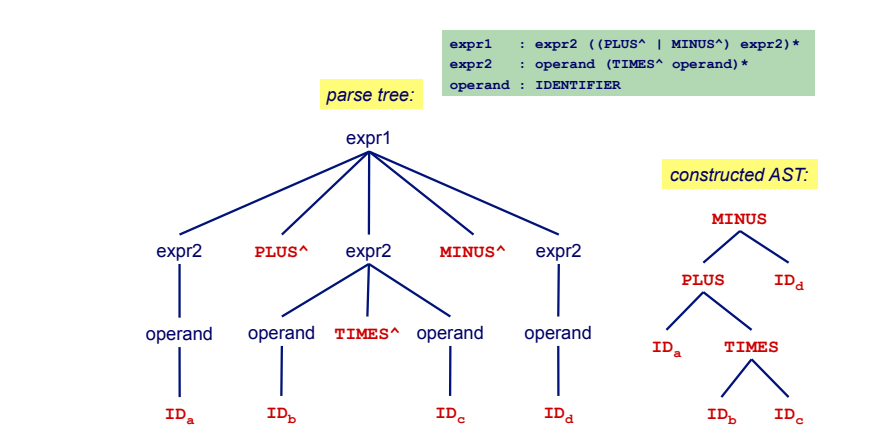

**Operator Precedence (2)**

VB HC 4 ANTLR - Introduction **37** 

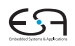

# **Assoziativität und Präzedenz in ANTLRv4**

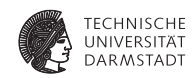

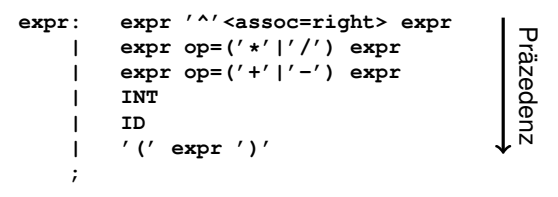

- I Operatorpräzedenz wird durch Reihenfolge der Alternativen implizit kodiert I Rechts-assoziative Operatoren durch Token-Option **assoc=right** kennzeichnen
- **IN ANTLR kann links-rekursive Regeln dieser Art automatisch transformieren.**
- $\rightarrow$  Verfahren: "Precedence climbing", mehr Details
	- $\blacktriangleright$  ANTLR v4 Buch
	- I **[http://www.engr.mun.ca/~theo/Misc/exp\\_parsing.htm](http://www.engr.mun.ca/~theo/Misc/exp_parsing.htm)**

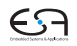

# **Hängendes** else  $d$ angling else

**Greedy (1)** 

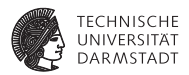

Klassisches Problem von Mehrdeutigkeit beim Parsen

stat : 'if' expr 'then' stat ('else' stat)?  **| ... ;**  e.g. **if** *b1* **then if** *b2* **then** *s1* **else** *s2* e.g. **if** *b1* **then if** *b2* **then** *s1* **else** *s2* **stat : 'if' expr 'then' stat ('else' stat)?**   *| ... ;*  $\frac{1}{2}$ 

Zwei mögliche Parse-Bäume. ANTLR tut automatisch das richtige (1. Baum), da ? greedy ist.

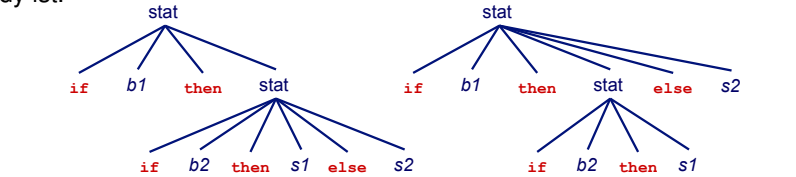

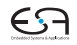

# **Semantische Prädikate 1**

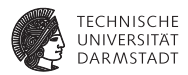

### ▶ Zur Laufzeit ausgewertete Prädikate qualifizieren Alternativen

- $\blacktriangleright$  Formuliert als Konstrukte der Zielsprache
- **FIRUE:** Alternative ist möglich
- **FALSE:** Alternative ist nicht möglich

### ▶ Vorteil: Mächtigerer Parser

- Ist  $f(1)$  Funktionsaufruf oder Zugriff auf Array-Element?
- Leicht entscheidbar, wenn Typ von **f** während Parsen abgerufen werden kann
- I Nachteil: Nun keine zielsprachenunabhängige Grammatik mehr

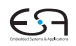

# **Semantische Prädikate 2 Beispiel**

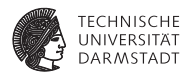

Erkenne Gruppen in einem Zahlenstrom, in dem die jeweils erste Zahl die Länge der Gruppe angibt.

#### $24531795000170 \rightarrow (4, 5)$ ; (1, 7, 9); (0, 0, 0, 17, 0)

Problem:

- ▶ Die Gruppengröße ist Teil der (variablen!) Eingabedaten
- I Kann nicht statisch in der Grammatik ausformuliert werden

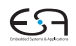

# **Semantische Prädikate Grammatik**

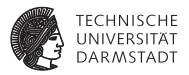

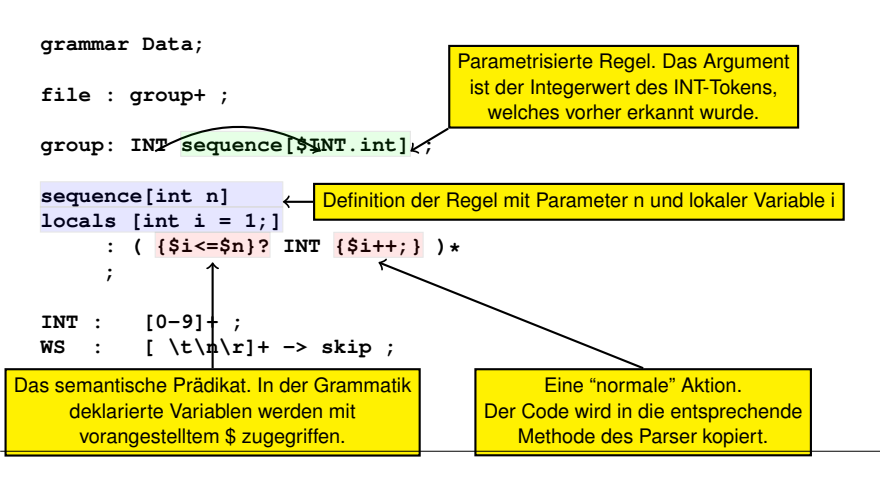

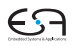

## **Semantische Prädikate Effekt**

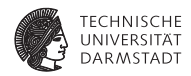

```
file : group+ ;
group: INT sequence[$INT.int] ;
sequence[int n] locals [int i = 1;]
     : ( {$i<=$n}? INT {$i++;} )* ;
```
Beispiel: 2 4 5 3 ...

- In der Regel group wird 2 als **INT** erkannt und an sequence übergeben
- I Das semantische Prädikat **1 <= 2** wird zu **true** ausgewertet, so dass 4 als **INT** erkannt wird. Die folgende Aktion inkrementiert **i**
- ▶ Analog wird 5 erkannt und **i** zu 3 inkrementiert
- I Nun deaktiviert **i <= 2** → **false** die (einzige) Alternative von **sequence**
- **IF** Der Parser kehrt erst zu group und dann zu file zurück, und beginnt mit dem Parsen einer neuen Gruppe

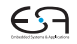

# **Fehlerbehandlung**

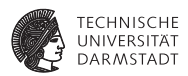

**IN ANTLR-generierte Erkenner behandeln Fehler durch Java-Exceptions.** 

- I **RecognitionException** ist Basisklasse aller ANTLR-Exceptions.
- **In Standardverhalten der generierten Parserregeln:** 
	- I Fange alle **RecognitionException**s,
	- $\blacktriangleright$  Gebe Fehlermeldung aus,
	- $\blacktriangleright$  Setze dann das Parsen fort.

```
try {
  ...
} catch (RecognitionException re) {
  _errHandler.reportError(this, re);
  _errHandler.recover(this, re);
} finally {
  exitRule();
}
```
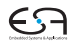

## **Fortsetzen nach Fehler**

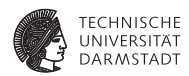

### I Wichtig, z.B. für Compiler

I Benutzer möchte nicht jeden Fehler einzeln präsentiert bekommen

#### (Einfache) Möglichkeiten für den Parser im Fehlerfall

- ▶ Token ignorieren: class 3 Color { int x; }
	- $\rightarrow$  Wenn das darauf folgende Token passen würde
	- → Ignoriert hier **3**.
- ▶ Fehlendes Token annehmen/einfügen: class { int x; }
	- $\rightarrow$  Wenn das aktuelle Token auf das nächste Element der Regel passen würde
	- $\rightarrow$  Nimmt fiktiven Bezeichner als Klassennamen an

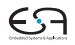

# <span id="page-46-0"></span>**Zusammenfassung**

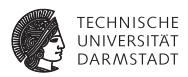

### **INCO ANTLR erlaubt Entwickler ...**

- **In ...** sich auf Spezifikation der Eingabesprache zu konzentrieren
- Übernimmt dann Implementation von Lexer/Parser
- Unterstützt bei Implementierung von Passes auf AST
- Gleiche Syntax zur Spezifikation von Lexer/Scanner und Parser
- **F** Trennung von Grammatik und Code in der Zielsprache
	- Grammatik bleibt portabel/wiederverwendbar
	- **IN** Anwendung kann in gewohnter Sprache programmiert werden
- I Mächtiges *ALL(*?*)* Parsing-Verfahren
- I Automatisierte Grammatiktransformationen
- Gut unterstützt und aktive Benutzergemeinschaft
	- Sehr gute graphische IDE ANTLRWorks2:

**<http://tunnelvisionlabs.com/products/demo/antlrworks>**

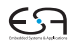